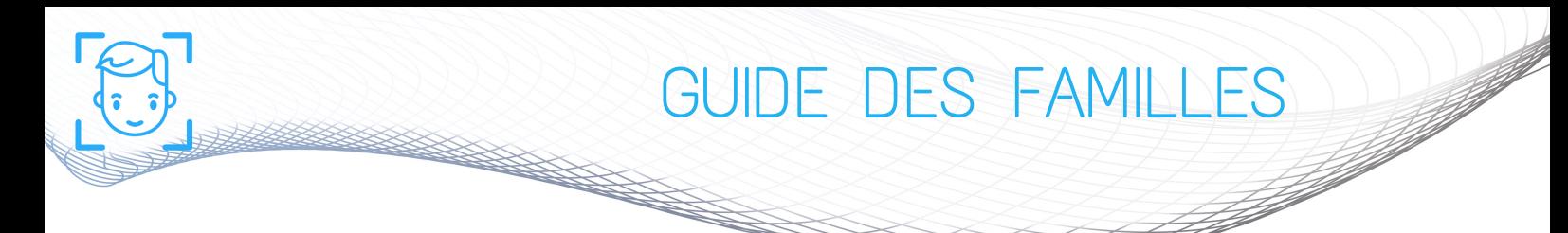

## COMMENT ACCÉDER SIMPLEMENT À VOS PHOTOS

Tout d'abord, vous allez recevoir une CARTE DE CONNEXION distribuée par l'établissement, pour accéder à la photo scolaire de votre (vos) enfant(s).

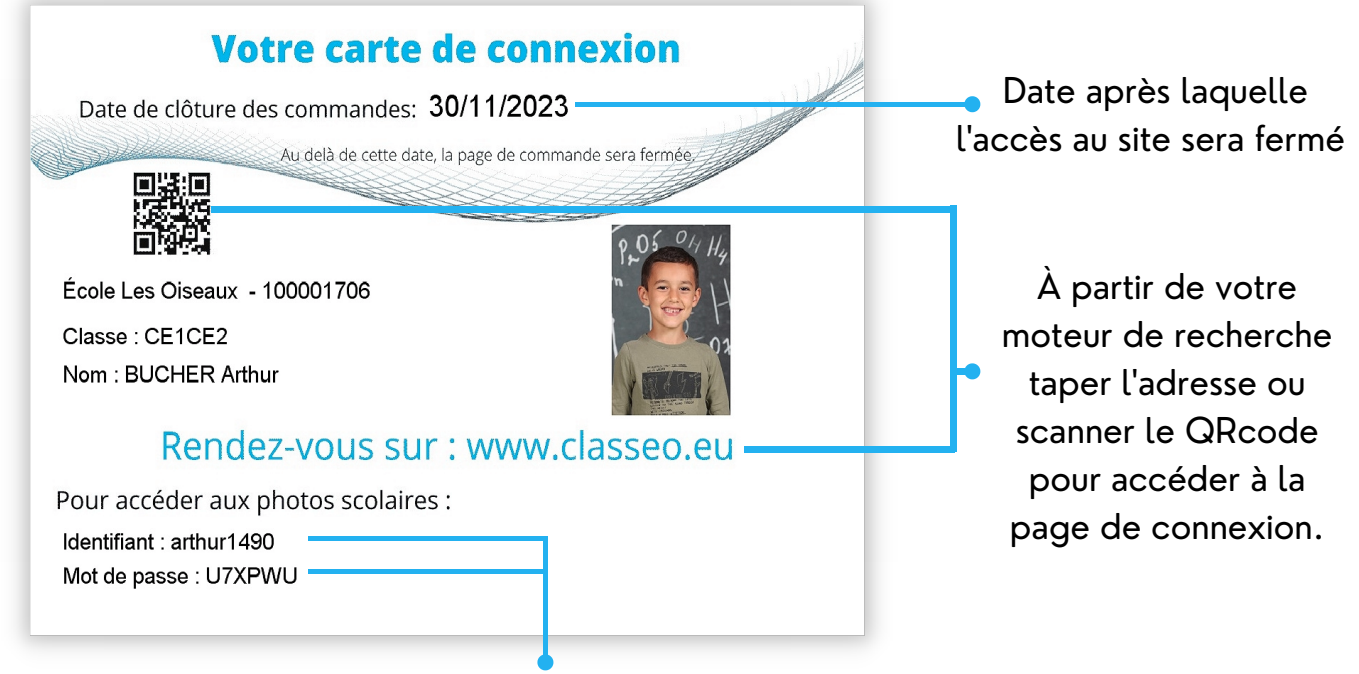

Identifiant et mot de passe unique pour chaque enfant et sécurisé.

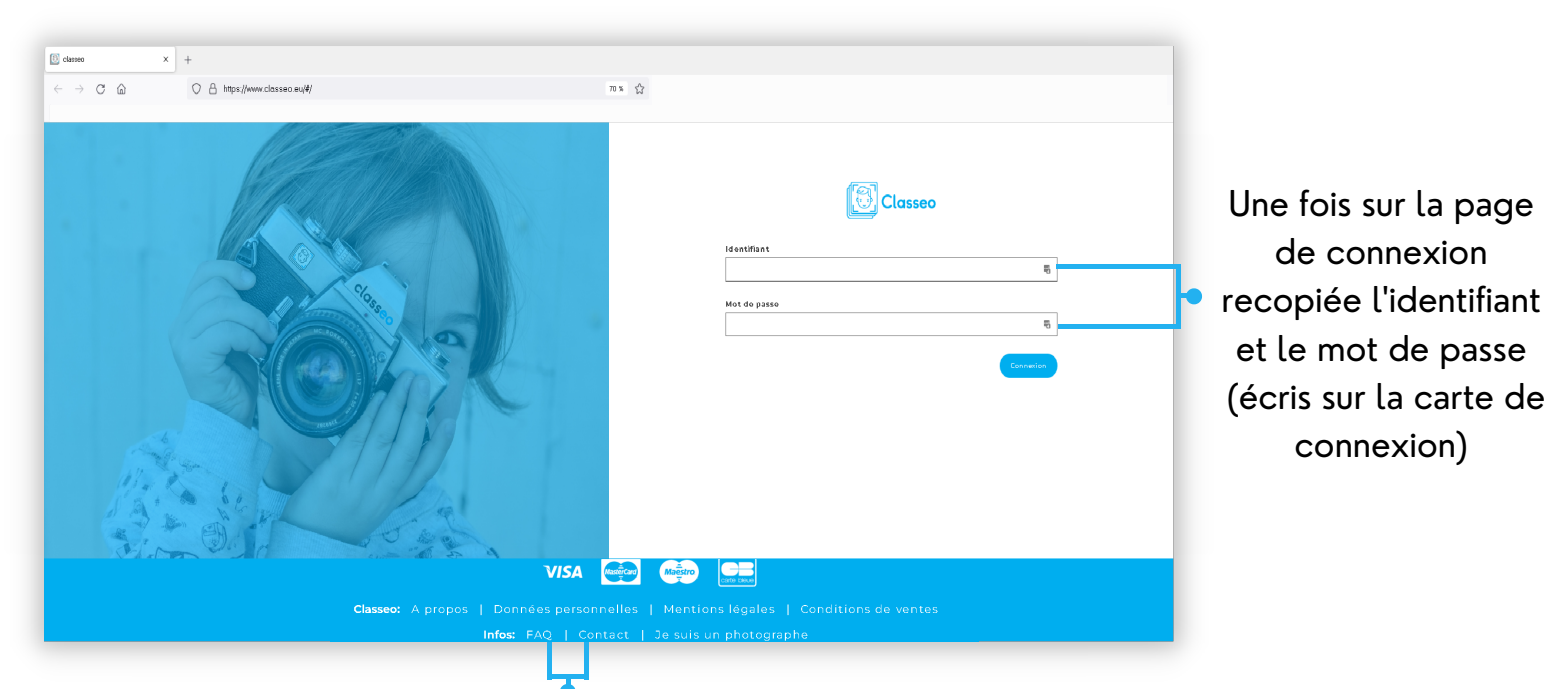

Pour toute interrogation une foire au question "FAQ" est à votre disposition. Si votre interrogation persiste vous pouvez contacter le support sur "Contact".